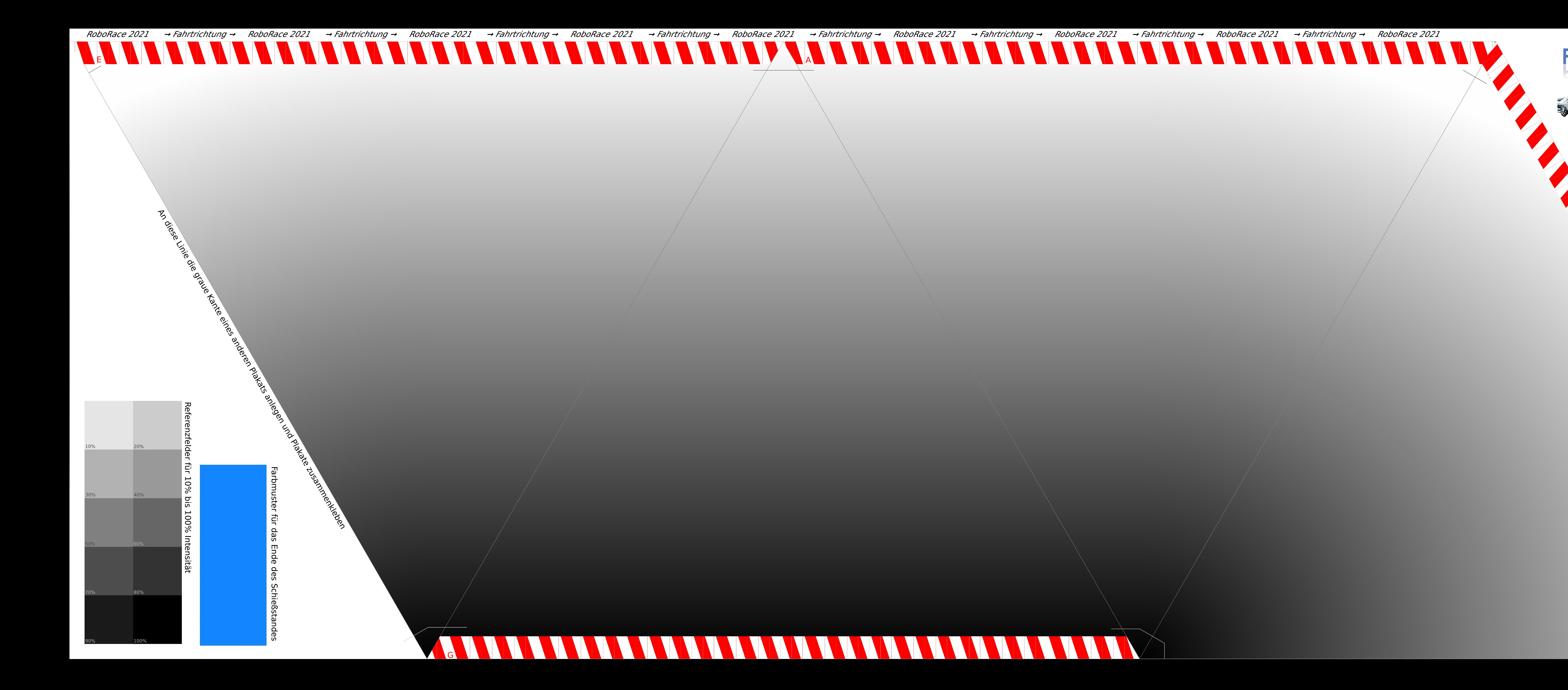

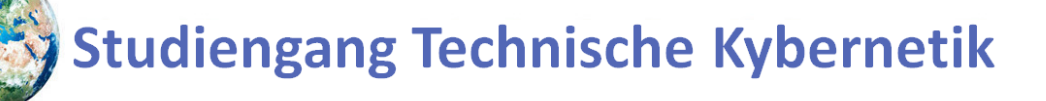

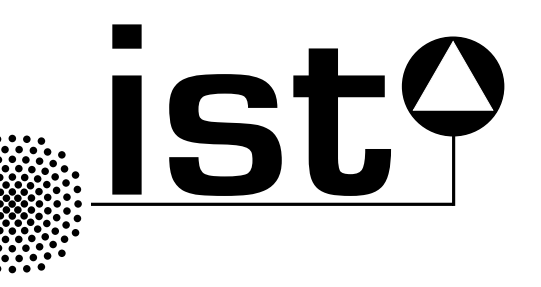

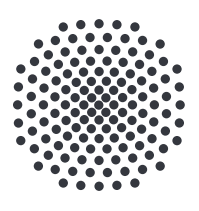

**Universität Stuttgart** 

Durch Vereinzeln und Aneinanderlegen der dreieckigen Streckensegmente können mehrere Streckenprofile erstellt werden. Achtet beim Aneinanderlegen darauf, dass die Markierungsstriche an der Schnittkante parallel zueinander sind, denn die Striche stellen die Fahrtrichtung an der Kante dar. Ein Segment ist entweder ein Kurvensegment (30° Kurve), eine Gerade (0°), eine Kurveneinleitung (15°) oder eine Kurvenausleitung (15°).

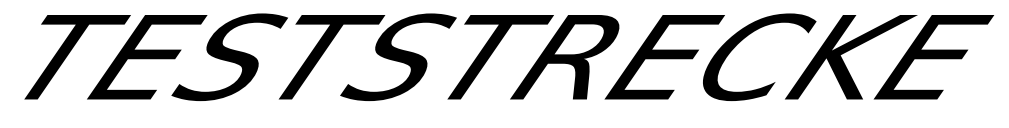